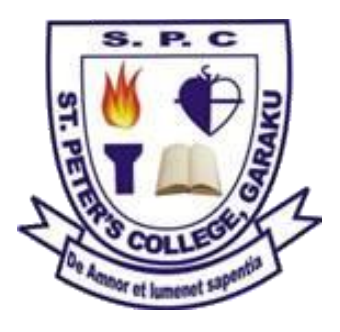

## **ST. PETER'S COLLEGE GARAKU**

## **Scheme of work for:**

**Term:** 3 rd , **Session:** 2019/2020, **Class:** JSS1, **Subject:** Information Technology Website: www.spcgaraku.com.ng, e-mail[: contact@spcgaraku.com.ng](mailto:contact@spcgaraku.com.ng) Office Tel: 0814 418 4838, 0805 398 9481 Facebook, Telegram & Twitter: @myspcgaraku

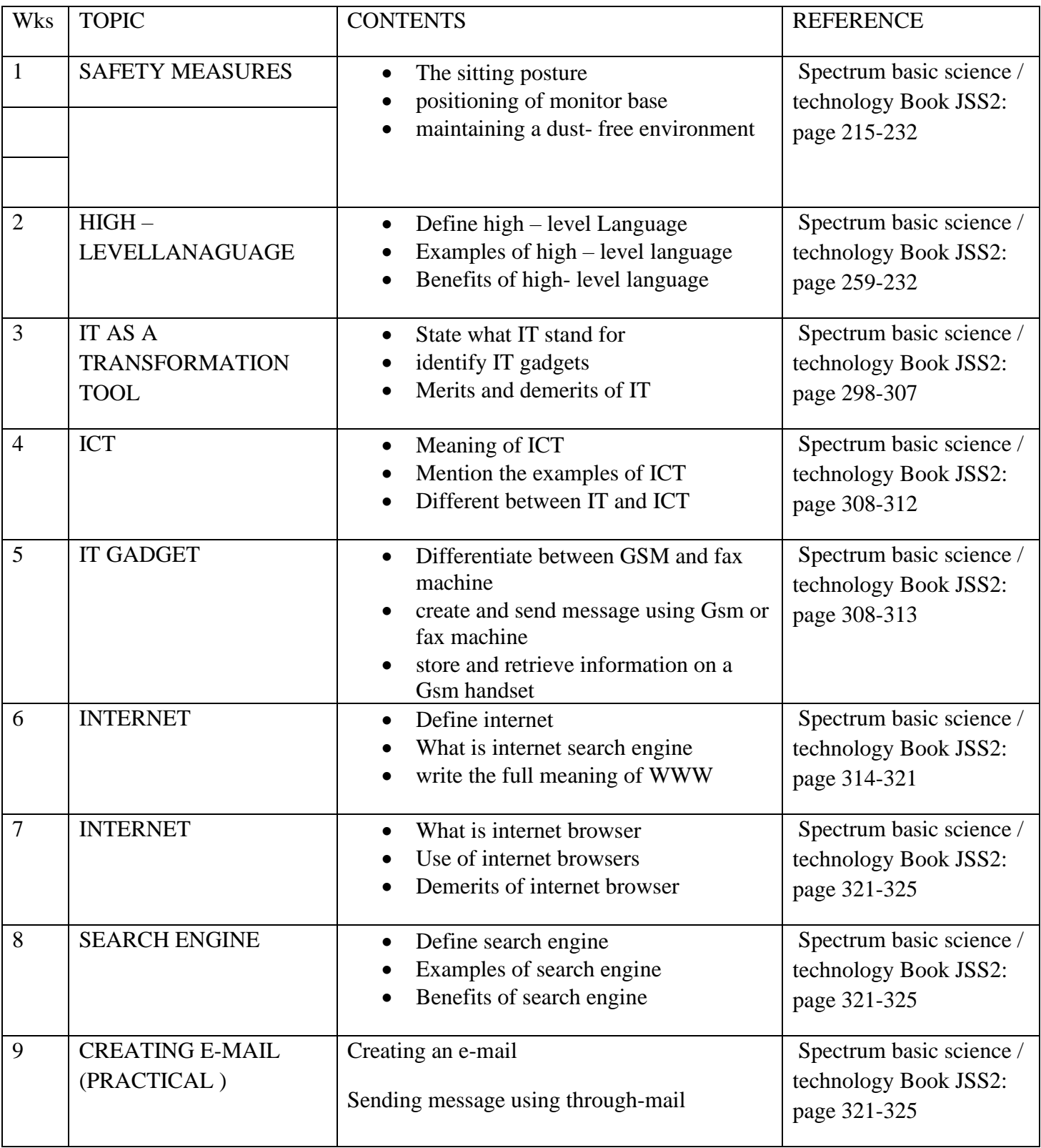

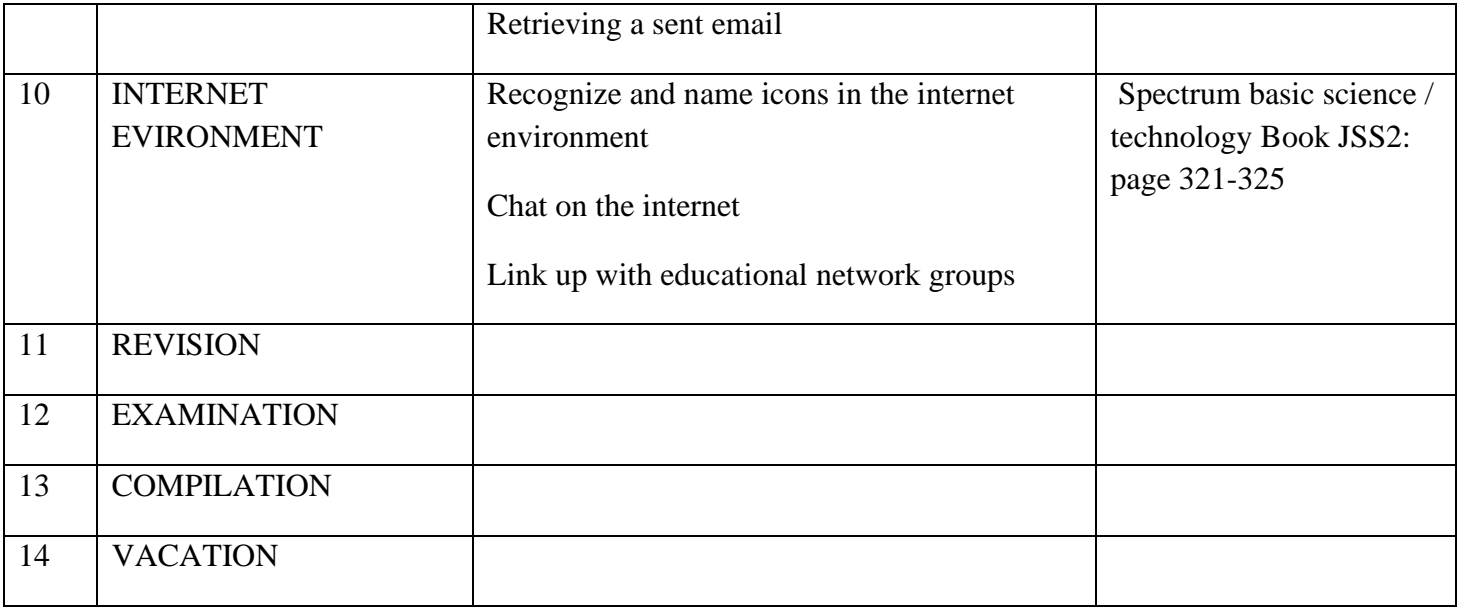